Online: ISSN 2008-949x

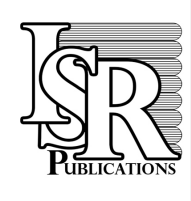

# **Journal of Mathematics and Computer Science**

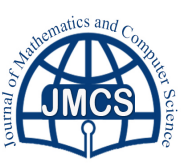

Journal Homepage: www.tjnsa.com - www.isr-publications.com/jnsa

# **Insert your title here**

First Author<sup>a,\*</sup>, Second Author<sup>b</sup>

*<sup>a</sup>First Address. <sup>b</sup>Second Address.*

## **Abstract**

Insert your abstract here. Include keywords, mathematical subject classification numbers as needed.

Keywords: First keyword, Second keyword, More. *2010 MSC:* MSC code1, MSC code2, more.

## **1. Introduction**

Your text comes here. Separate text sections with \section{title}, \subsection{title}.

## <span id="page-0-0"></span>**2. Section title**

Text with citations [\[1\]](#page-1-0) and [\[2\]](#page-1-1).

#### *2.1. Subsection title*

Don't forget to give each section and subsection a unique label (see Sect. [2\)](#page-0-0).

<span id="page-0-1"></span>**Theorem 2.1.** *Use* \begin{}...\end{} *for all Definitions, Lemmas, Theorems.*

<span id="page-0-2"></span>
$$
x^2 + y^2 = z^2 \tag{2.1}
$$

Call theorems, lemmas, etc. and equations with \ref{...} and \eqref{...}, see for example Theorem [2.1](#page-0-1) and [\(2.1\)](#page-0-2).

#### **Definition 2.2.**

<sup>∗</sup>Corresponding author

doi[:10.22436/jmcs.017.01.01](doi.org/10.22436)

*Email address:* first-author@example.com (First Author)

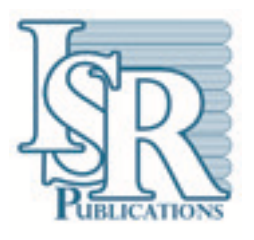

Figure 1: Please write your figure caption here.

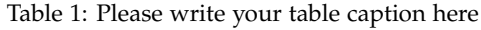

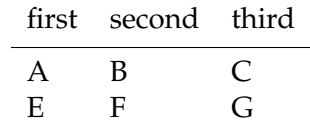

## **Acknowledgment**

If you'd like to thank anyone, place your comments here.

#### **References**

- <span id="page-1-0"></span>[1] F. E. Browder, W. V. Petryshyn, *Construction of fixed points of nonlinear mappings in Hilbert spaces*, J. Math. Anal. Appl., **20** (1967),197–228. [2](#page-0-0)
- <span id="page-1-1"></span>[2] Y. Yao, Y. J. Cho, Y. C. Liou, R. P. Agarwal, *Constructed nets with perturbations for equilibrium and fixed point problems*, J. Inequal. Appl., **2014** (2014), 14 pages. [2](#page-0-0)
- [3] B. O'Neill, *Semi-Riemannian geomerty with applications to relativity*, Academic Press, London, (1983).